# **NetApp**

### NS0-004 Exam

### **NetApp Certified Technology Solutions Professional**

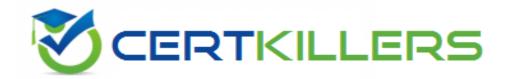

Thank you for Downloading NSO-004 exam PDF Demo

You can Buy Latest NSO-004 Full Version Download

https://www.certkillers.net/Exam/NS0-004

## Version: 4.0

| Question: 1                                                                                                    |                                                                                                    |
|----------------------------------------------------------------------------------------------------|----------------------------------------------------------------------------------------------------|
| What are two benefits of configuring Advanced Disk Partitioning (ADP) (Choose two.)                                                                                                    | on an AFF or FAS system?                                                                                                    |
| A. increased deduplication efficiencies B. optimized storage capacity C. reduced RAID parity overhead D. increased disk performance E. decreased disk failure rate                                                                                                    |                                                                                                    |
|                                                                                                    | Answer: BC                                                                                                    |
| Explanation:                                                                                                    |                                                                                                    |
| Advanced Disk Partitioning (ADP) is a feature that enables ONTAP to partition units and use them for different purposes. ADP has two main benefits for AP It optimizes storage capacity by reducing the number of disks required for store the system and configuration data. By using ADP, the root aggregate can data aggregate, which stores the user data. This frees up more disks for data usable space for data. It reduces RAID parity overhead by creating smaller RAID groups with partitioning reduces the amount of parity data that needs to be written and performance and efficiency of the system. Reference = What are the Partitioning?, Considerations for automatic drive assignment and ADP later, NetApp AFF and Advanced Drive Partition v2, part 1 | F or FAS systems: If the root aggregates, which an share the same disk with a lata aggregates and increases litions instead of whole disks. If read, which improves the let rules for Advanced Disk |
| Question: 2                                                                                                    |                                                                                                    |
| A customer wants to use a NetApp cloud solution for their CIFS and iSCSI dat Which NetApp cloud solution meets these requirements?                                                                                                    | ta but has a very limited staff.                                                                                                    |
| A. BlueXP observability B. Cloud Volumes ONTAP C. BlueXP classification D. Cloud Volumes Service                                                                                                    |                                                                                                    |
| -                                                                                                    | Answer: D                                                                                                    |
| Explanation:                                                                                                    |                                                                                                    |

**Questions & Answers PDF** 

Cloud Volumes Service is a fully managed cloud storage service that provides SMB/CIFS and NFS file services for your cloud applications. It is designed for customers who want to use NetApp cloud solutions for their CIFS and iSCSI data but have a very limited staff. Cloud Volumes Service simplifies and automates the deployment, management, and scaling of your file systems, while delivering high performance, availability, security, and data protection. You can also leverage NetApp's data management capabilities, such as snapshots, clones, replication, and backup, to enhance your data lifecycle management. Reference = What is Cloud Volumes Service for AWS?, Cloud Volumes Service for AWS Documentation, Cloud Volumes Service for Google Cloud Documentation, Cloud Volumes Service for Azure Documentation

| Question: 3                            |            |
|----------------------------------------|------------|
| What are two data types? (Choose two.) |            |
| A. file                                |            |
| B. object                              |            |
| C. disk                                |            |
| D. LAN                                 |            |
| E. RAID                                |            |
|                                        | Answer: AB |

A file is a data type that represents a collection of data stored on a disk or other storage device. A file can have a name, an extension, a size, and other attributes. A file can contain any kind of data, such as text, images, audio, video, etc. A file can be opened, read, written, closed, deleted, or moved by a program. An object is a data type that represents an instance of a class, which is a blueprint for creating objects. An object can have properties, which are variables that store data, and methods, which are functions that perform actions on the object. An object can interact with other objects by sending and receiving messages. An object can inherit properties and methods from its parent class, or override them with its own definitions. Reference = File data type, Object data type, NetApp Data ONTAP 8.3 File Access and Protocols Management Guide, NetApp Data ONTAP 8.3 Object-Store Configuration Guide

# A company wants to reduce their on-premises footprint by tiering cold data to a more cost-effective location. Which IMetApp ONTAP feature can be used?

A. SVM DR

Question: 4

Explanation:

- B. SnapVault
- C. FabricPool
- D. FlexGroup

|              | Answer: C |
|--------------|-----------|
| Explanation: |           |

**Questions & Answers PDF** 

FabricPool is a NetApp ONTAP feature that enables you to tier cold data from your on-premises storage to a more cost-effective location, such as the cloud or an on-premises object store. FabricPool automatically identifies and moves inactive data blocks from the performance tier, which consists of SSDs or HDDs, to the capacity tier, which consists of object storage. FabricPool preserves the data protection, security, and efficiency features of ONTAP, while reducing the storage footprint and costs of your on-premises system. Reference = Data tiering overview, Managing data tiering for your clusters, Data Tiering and Cloud Tiering Solutions, Cloud Tiering for Intelligent Data Growth Management, Cozy with hot, tier with cold: A data growth simplicity story

|  | Question: | 5 |
|--|-----------|---|
|--|-----------|---|

A customer wants to usecloud storage as part of their data strategy. Their existing storage is a mixture of NFS and SMB workloads. The customer wants a managed service to help provision these resources. Which solution should the customer choose?

- A. StorageGRID
- B. AFF
- C. NetApp Cloud Volumes ONTAP
- D. Azure NetApp Files

| Answer: | : D | _ |
|---------|-----|---|
|         |     |   |

#### Explanation:

Azure NetApp Files is a fully managed cloud storage service that provides SMB and NFS file services for your cloud applications on Microsoft Azure. It is designed for customers who want to use cloud storage as part of their data strategy and have a mixture of NFS and SMB workloads. Azure NetApp Files simplifies and automates the deployment, management, and scaling of your file systems, while delivering high performance, availability, security, and data protection. You can also leverage NetApp's data management capabilities, such as snapshots, clones, replication, and backup, to enhance your data lifecycle management. Reference = What is Azure NetApp Files?, Azure NetApp Files

Documentation, Azure NetApp Files: Enterprise-Grade File Storage for Azure, Azure NetApp Files: The Ultimate Cloud File Service

## Thank You for trying NSO-004 PDF Demo

To try our NSO-004 Full Version Download visit link below

https://www.certkillers.net/Exam/NS0-004

# Start Your NS0-004 Preparation

[Limited Time Offer] Use Coupon "CKNET" for Further discount on your purchase. Test your NS0-004 preparation with actual exam questions.